# **Chapter 4**

# **Defining Instantiable Classes**

#### **OBJECTIVES**

**After you have read and studied this chapter, you should be able to**

- Define an instantiable class with multiple methods and a constructor.
- Differentiate the local and instance variables.
- Define and use value-returning methods.
- Distinguish private and public methods.
- Distinguish private and public data members.
- Describe how the arguments are passed to the parameters in method definitions.
- Use System.out for temporary output to verify the program code.

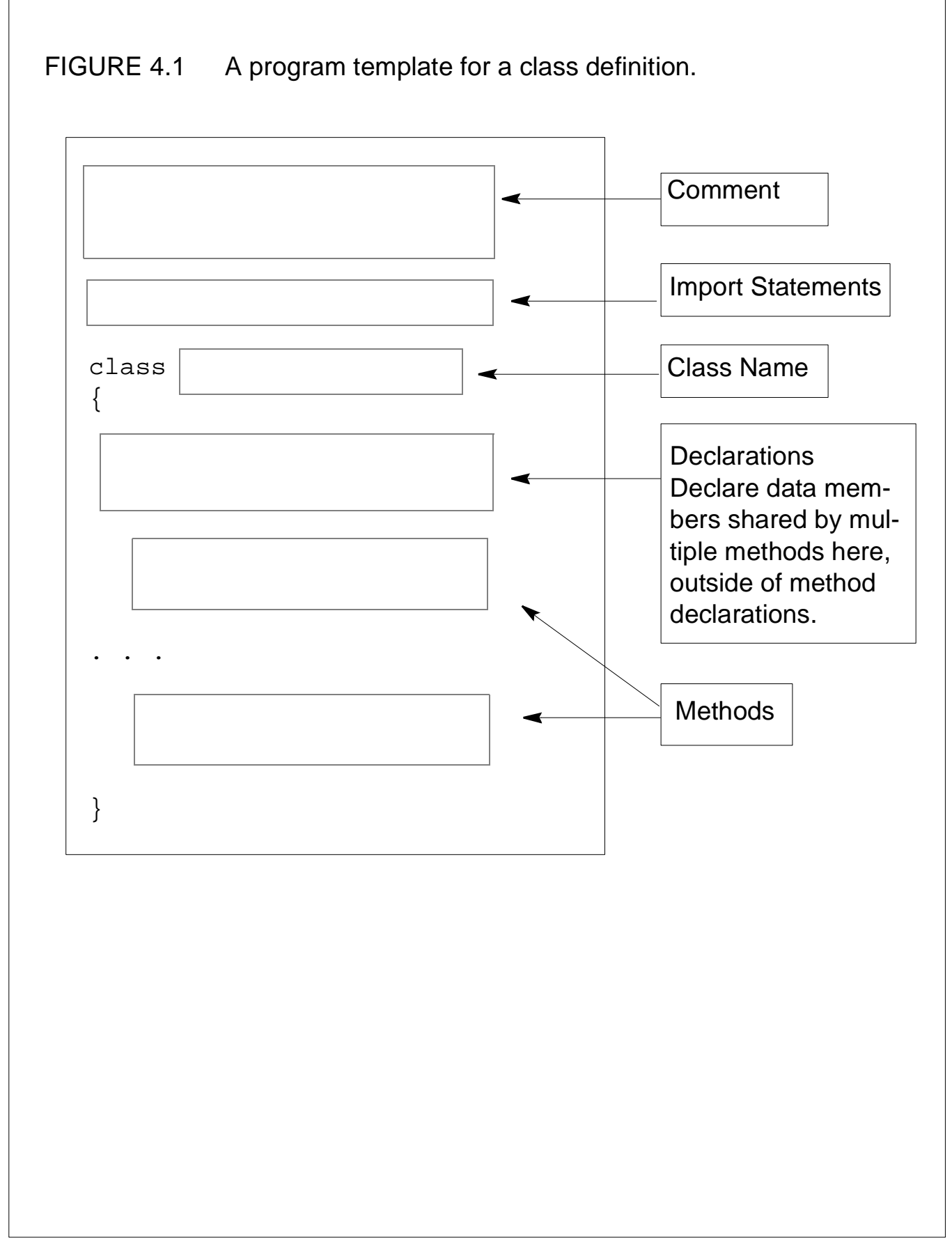

### FIGURE 4.2 Every object of a class has its own copy of instance variables. **CurrencyConverter** objects have their own copy of **exhangeRate** instance variables.

```
CurrencyConverter markConverter, yenConverter;
markConverter = new CurrencyConverter();
markConverter.setExchangeRate(1.792f);
```

```
yenConverter = new CurrencyConverter();
yenConverter.setExchangeRate(130.77f);
```
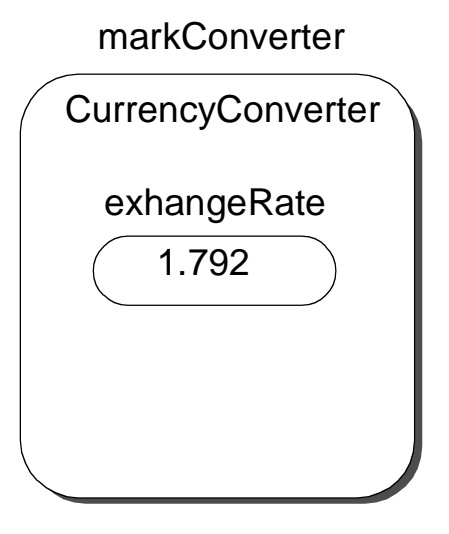

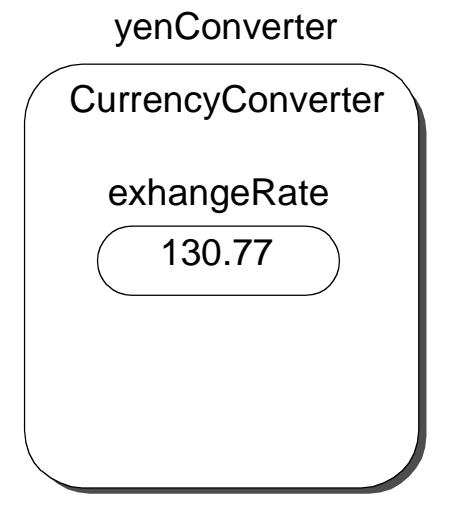

```
/* 
 Method: setExchangeRate
 Purpose: Sets the exchange rate to the value passed
             to this method
 Parameters:
             float rate 
                 - the exchange rate
 Returns: None
*/
/******************************
 Public Methods:
  floatfromDollar (float)
  floattoDollar ( float)
  void setExchangeRate ()
*****************************/
```
CH 4 Defining Instantiable Classes 4 of 9

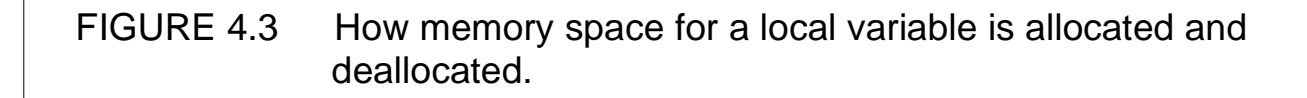

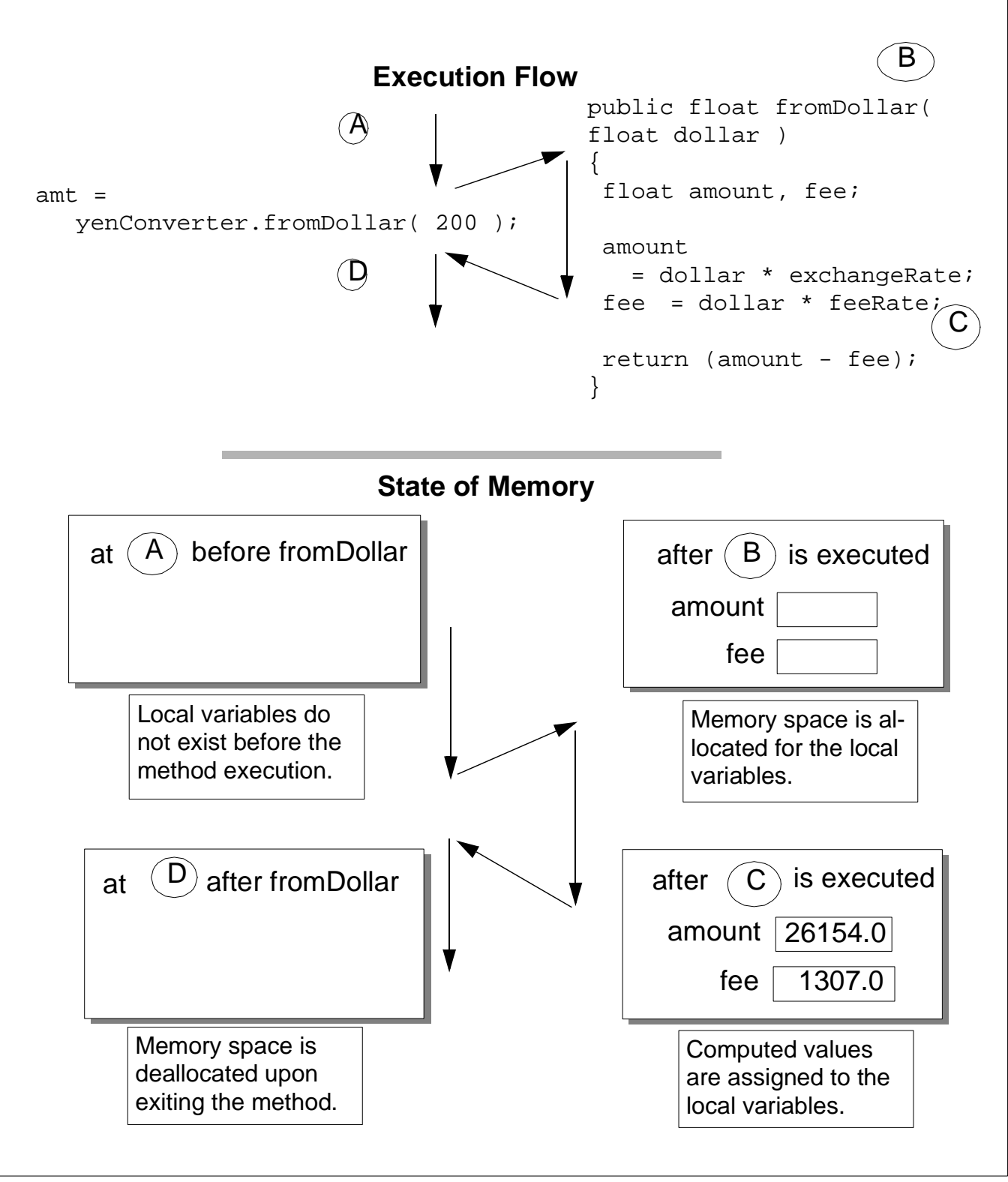

CH 4 Defining Instantiable Classes 6 of 9

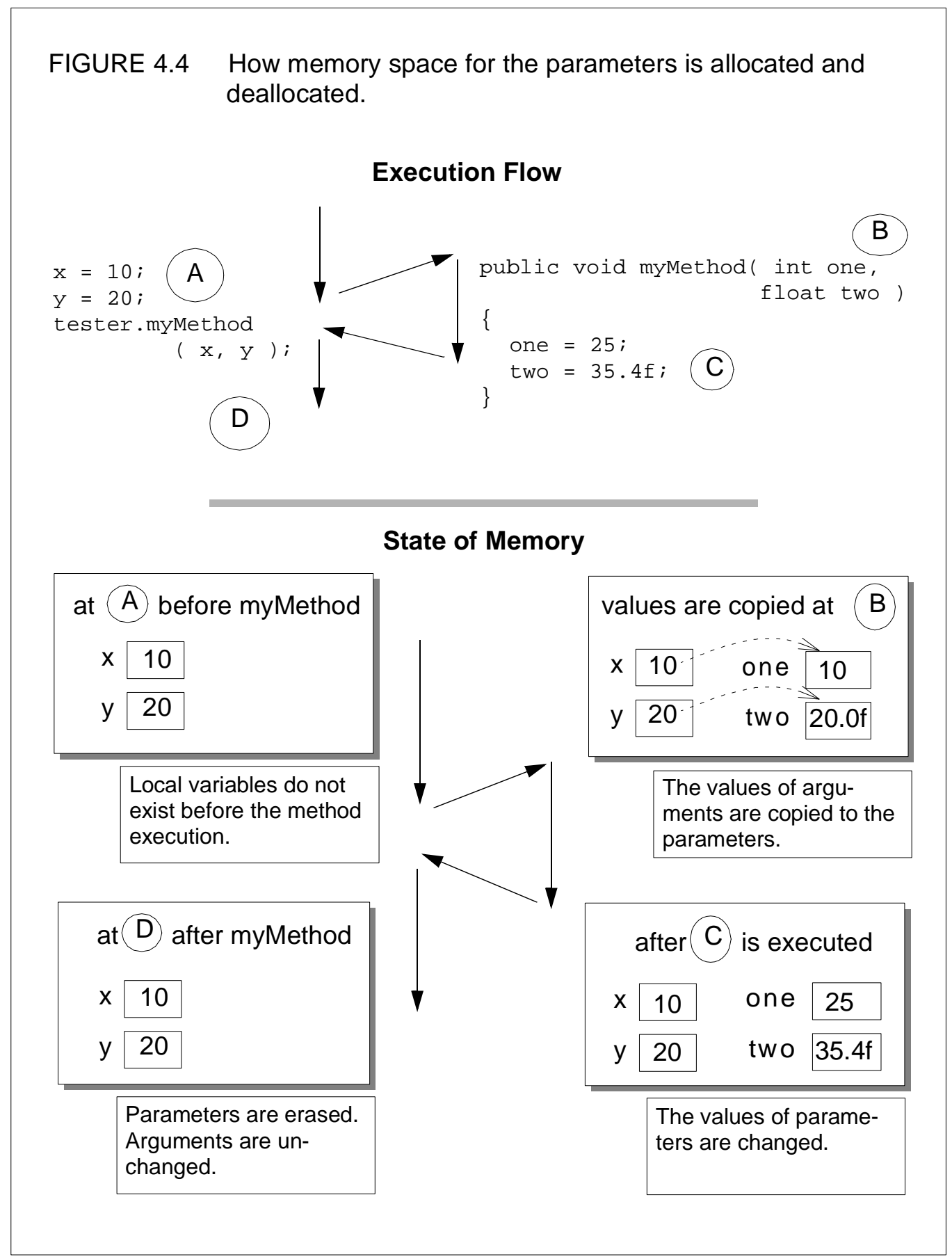

CH 4 Defining Instantiable Classes 6 of 9

FIGURE 4.5 The object diagrams for the Chapter 3 **LoanCalculator** program and the one we are designing here. Not all methods are shown here to simplify the diagrams.

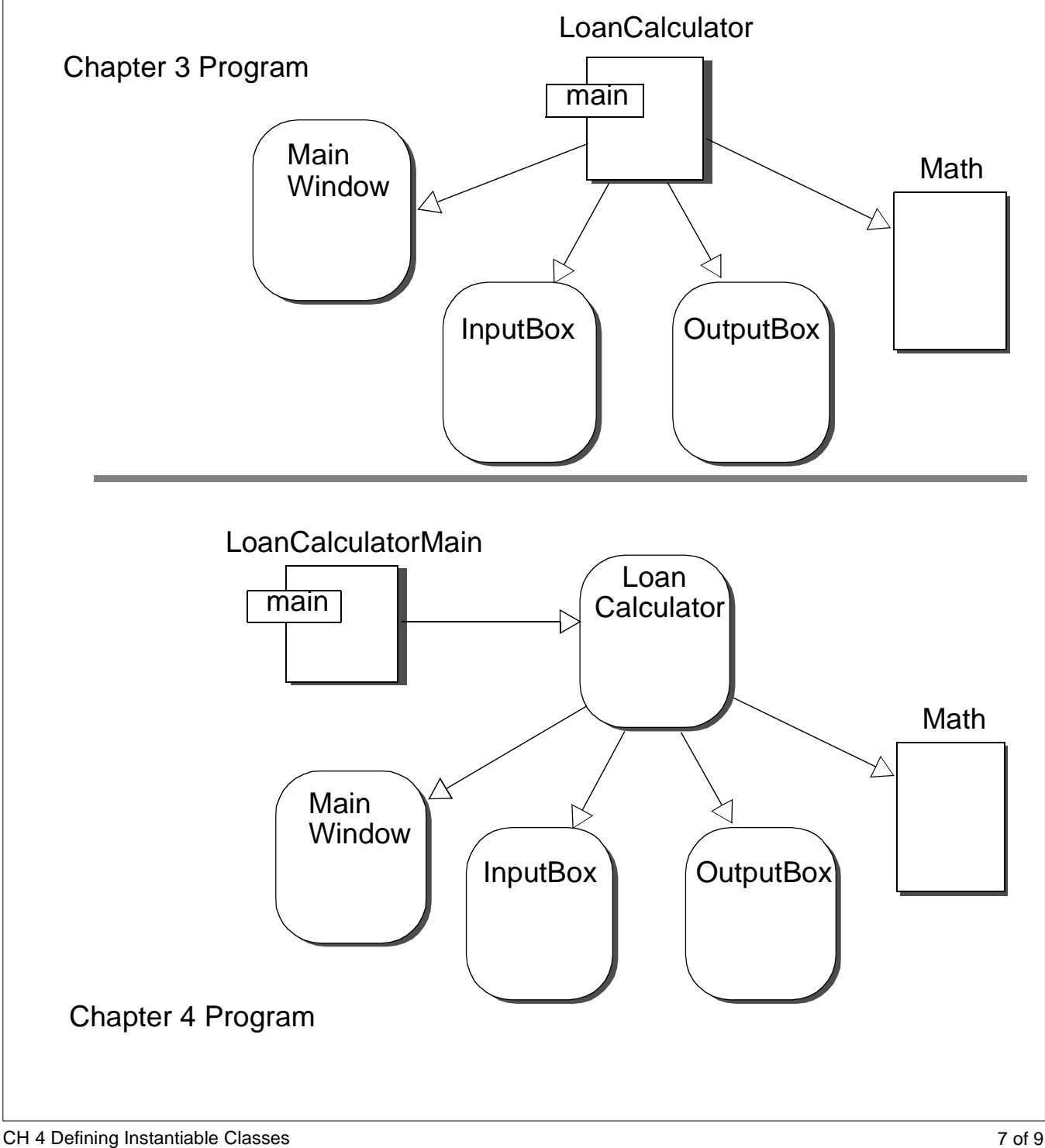

FIGURE 4.6 The object diagram for Alternative Design 1. **MainWindow**, **OutputBox**, and **InputBox** objects are not shown.

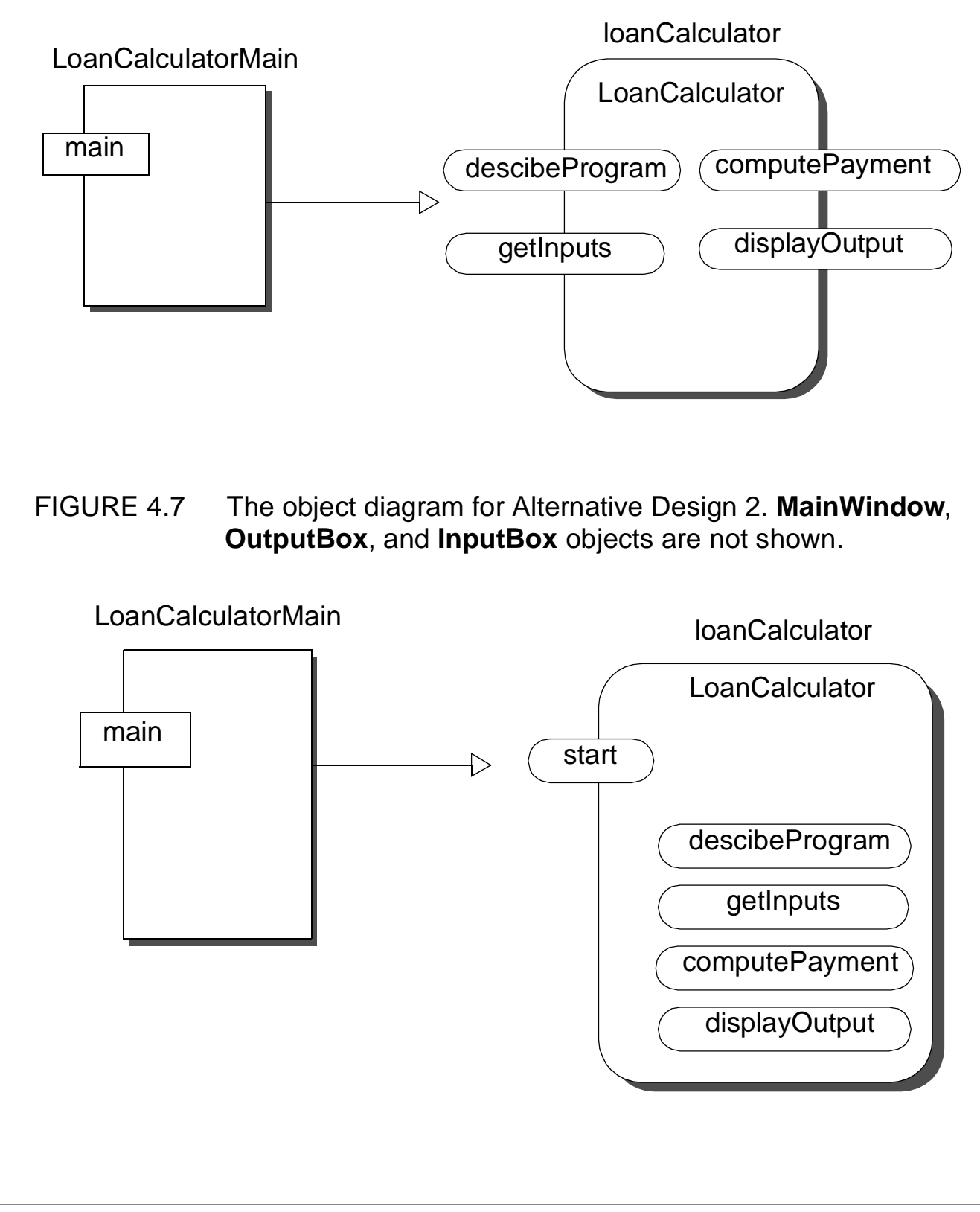

### FIGURE 4.8 The difference between calling a method belonging to the same class and a method belonging to a different class.

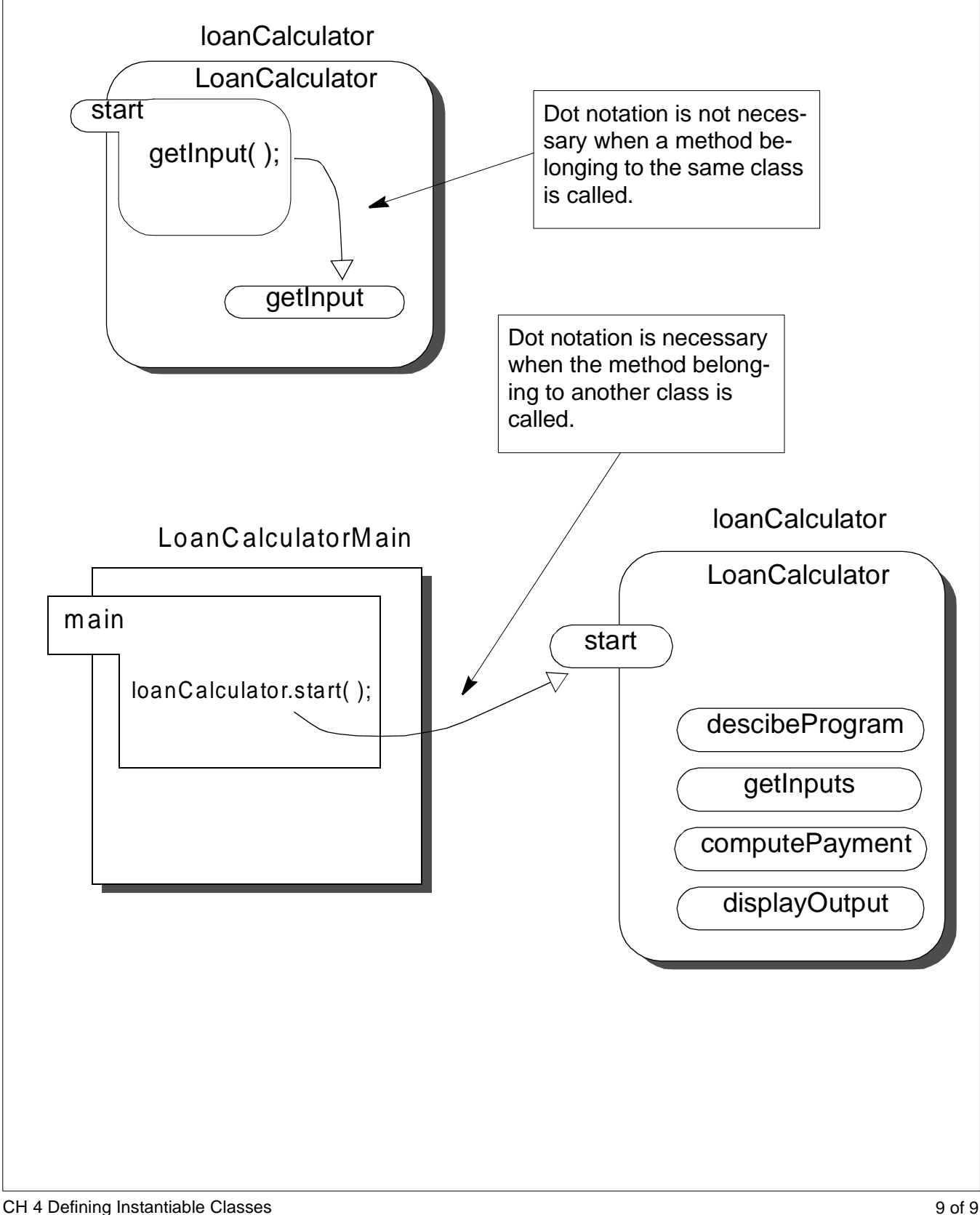